Форма № Н-3.04

# ХАРКІВСЬКИЙ НАЦІОНАЛЬНИЙ УНІВЕРСИТЕТ МІСЬКОГО ГОСПОДАРСТВА імені О.М. Бекетова

Кафедра електричного транспорту

#### «ЗАТВЕРДЖУЮ»

Декан Факультету «Клектричний транспорт» (Шпіка Микола Іванович)  $\overline{m}$ **WILTET** Company Horo  $(III)$ OPTY 2014 року  $MT$ 

# РОБОЧА ПРОГРАМА НАВЧАЛЬНОЇ ДИСЦИПЛІНИ

АВТОМАТИЗОВАНЕ ПРОЕКТУВАННЯ ЕЛЕКТРОМЕХАНІЧНИХ СИСТЕМ (шифр і назва навчальної дисципліни) 0507 «Електротехніка та електромеханіка» галузь знань (шифр і повна назва галузі знань) напрям підготовки  $050702 - \kappa$ Електромеханіка» (шифр і повна назва напряму підготовки) спеціальність 8.05070204 «Електромеханічні системи автоматизації та електропривод» (шифр і повна назва спеціальності) (фахові спрямування (для ОКР «бакалавр») або спеціалізації (для ОКР «спеціаліст») або магістерські програми (для ОКР «магістр») факультет «Електричний транспорт» (повна назва факультету за належністю апряму / спеціальності)

#### 2014 - 2015 НАВЧАЛЬНИЙ РІК

програма навчальної дисципліни «Автоматизоване проектування Робоча електромеханічних систем» для студентів 5 курсу денної форми навчання за напрямом підготовки - 050702 «Електромеханіка», спеціальністю - 8.05070204 «Електромеханічні системи автоматизації та електропривод»

Розробники: Бабічева Ольга Федорівна, доцент кафедри електричного транспорту, к.т.н. Єсаулов Сергій Михайлович, доцент кафедри електричного транспорт к, к, т.н. Лукашова Наталія Павлівна, асистент кафедри електричного транспорту

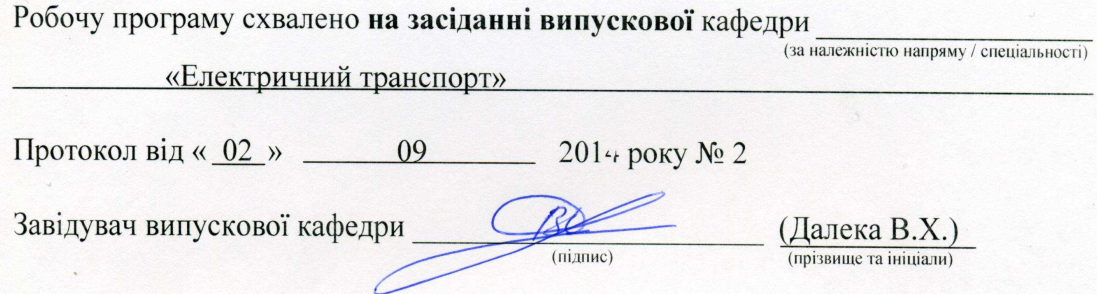

Програма відповідає формі Робочої Програми навчальної дисципліни, що затверджена Наказом по ХНУМГ ім. О.М. Бекетова від 24 лютого 2014р.  $N<sub>2</sub>$  46-01.

Gundeeu 18 , et » suconspezo14p. Методист НМВ

- © ХНУМГ ім. О.М. Бекетова, 2014 рік
- © Бабічева Ольга Федорівна, 2014 рік
- © Єсаулов Сергій Михайлович, 2014 рік
- © Лукашова Наталія Павлівна, 2014 рік

 $\overline{2}$ 

# **1. Опис навчальної дисципліни**

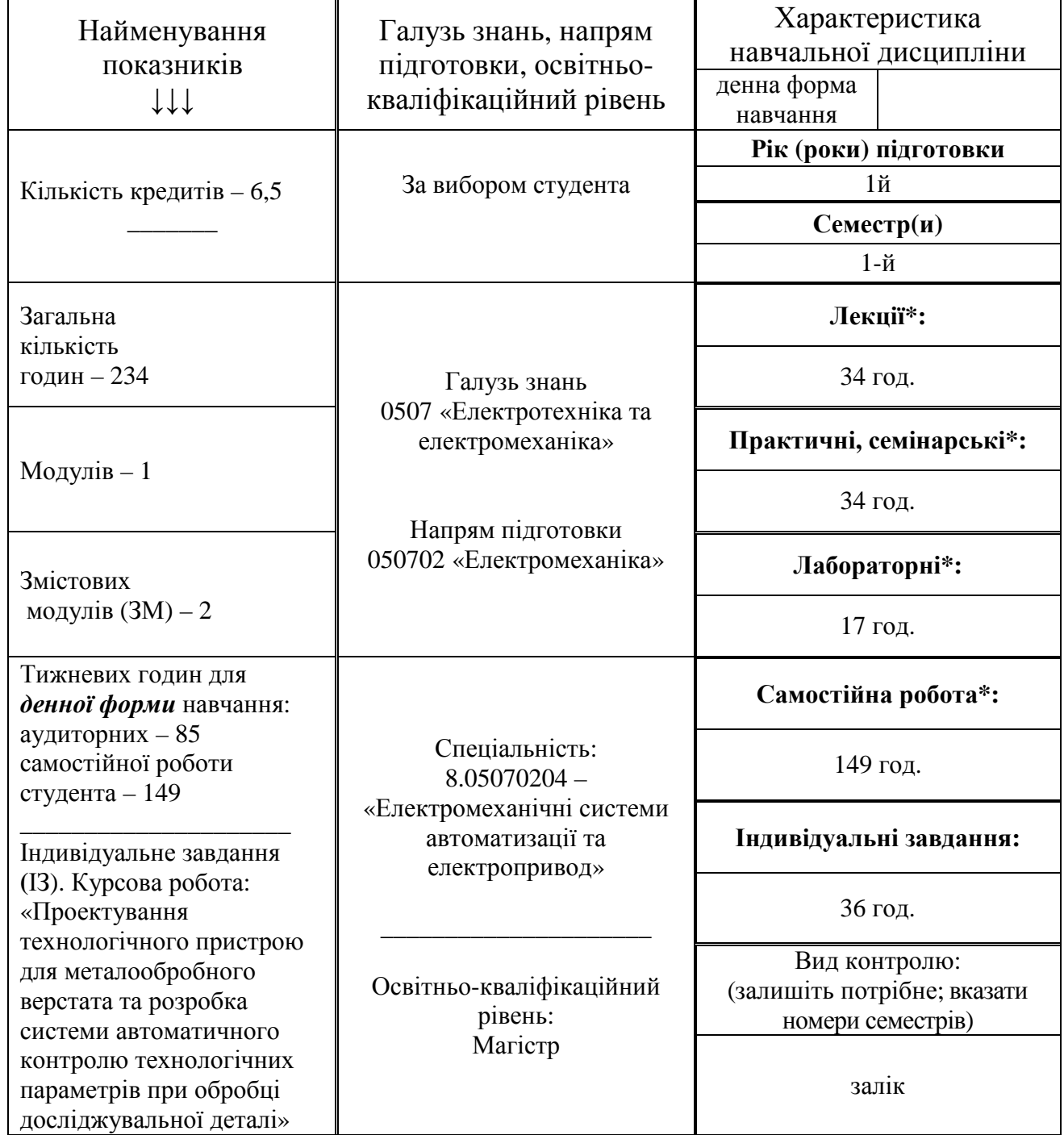

Примітка:

**\*** вказуються години відведені по дисципліні в цілому на дану навчальну роботу.

Співвідношення кількості годин аудиторних занять до самостійної і індивідуальної роботи становить (%): – 36,3% до 63,7%

#### **2. Мета та завдання навчальної дисципліни**

(за текстом однойменного «Розділу 1» з Програми навчальної дисципліни)

**Мета:** формування у студентів системи знань, вмінь та практичних навичок з основ автоматизованого проектування та конструювання електромеханічних пристроїв для керування технологічними процесами і обладнанням систем автоматизації та електроприводів.

#### **Завдання**:

- розуміти принципи схемотехніки;
- володіти основами створення і використання різних систем для керування технологічними процесами і обладнанням систем автоматизації та електроприводів;
- володіти організацією та методикою проектування різних пристроїв та схем обладнання для систем автоматизації та електроприводів.

# **У результаті вивчення навчальної дисципліни студент повинен**

#### **знати:**

- периферійне устаткування, структуру електромеханічних пристроїв комунального господарства;
- призначення, функції, принципи дії периферійних компонентів автоматичних пристроїв;
- принципи проектування вузлів цифрової техніки, реалізації блок-схем та алгоритмів електромеханічних пристроїв;
- перспективні напрямки розвитку електромеханічної техніки та елементної бази пристроїв, що складають основу створення систем автоматики;
- принципи проектування та основних положень САПР на прикладі знайомих пакетів прикладних програм (КОМПАС, SinSys).

#### **вміти:**

- складати схеми електромеханічних пристроїв;
- застосовувати навички проектування в системі КОМПАС;
- проектувати і конструювати електромеханічні пристрої і системи автоматики для комунального господарства.

**мати компетентності:** при використанні програмного забезпечення КОМПАС, SinSys, Word, Excel, Math Cad.

### **Програма навчальної дисципліни**

# **МОДУЛЬ 1.** АВТОМАТИЗОВАНЕ ПРОЕКТУВАННЯ ЕЛЕКТРОМЕХАНІЧНИХ СИСТЕМ

# **Змістовий модуль 1.** *Основи автоматизованого проектування в системі КОМПАС*

Тема 1. Вступ до автоматизованого проектування.

- 1. Основи автоматизованого проектування. Мета і принципи автоматизованого проектування.
- 2. Загальні відомості про програму, короткий огляд розвитку сімейства САПР КОМПАС.
- 3. Основні продукти сімейства "КОМПАС".
- 4. Установка програмного забезпечення
- 5. Додаткові освітні можливості САПР.

Тема 2. Компас – швидкий старт.

- 1. Налаштовування робочих параметрів креслення.
- 2. Основні команди для роботи в системі КОМПАС.
- 3. Бібліотеки системи. Підключення бібліотек.
- 4. Основні панелі і меню екрану КОМПАС.
- 5. Робота з основними командами панелей інструментів

Тема 3. Основи проектування у системі КОМПАС.

- 1. Точність побудування параметрів об'єктів креслення.
- 2. Системи координат, одиниці виміру, ЄСКД.
- 3. Види і шари креслення.
- 4. Виміри на кресленні й розрахунок МЦХ.

#### Тема 4. Робота із креслярськими документами.

- 1. Основні конструкторські документи.
- 2. Створення специфікації збірного креслення.
- 3. Оформлення креслення.
- 4. Виведення у друк документу.

# **Змістовий модуль 2.** *Автоматизоване проектування електромеханічних пристроїв*

#### Тема 5. Основи 3D моделювання

- 1. Основні можливості та інструменти КОМПАС 3D.
- 2. Основні прийоми створення моделей: «витискування» та «поворот навколо осі».
- 3. Основні прийоми створення моделей : «за перерізами».
- 4. Основні прийоми створення моделей: «кінематичні операції».
- 5. Спеціальні можливості КОМПАС 3D: APM FEM.
- 6. Використання прикладної бібліотеки КОМПАС 3D.

#### Тема 6. Спеціальні можливості програми КОМПАС.

1. Комплекс програм КОМПАС- GEARS.

3. Додаток АРМ - FЕМ.

Тема 7. Створення збірних об'єктів.

- 1. Способи створення збірки у 3D.
- 2. Компактна панель у режимі збірки.
- 3. Особливості створення збірки.
- 4. Рознесення компонентів збірки.

Тема 8. Параметризація проектованих об'єктів.

- 1. Параметризація об'єктів 2D.
- 2. Параметризація об'єктів 3D.

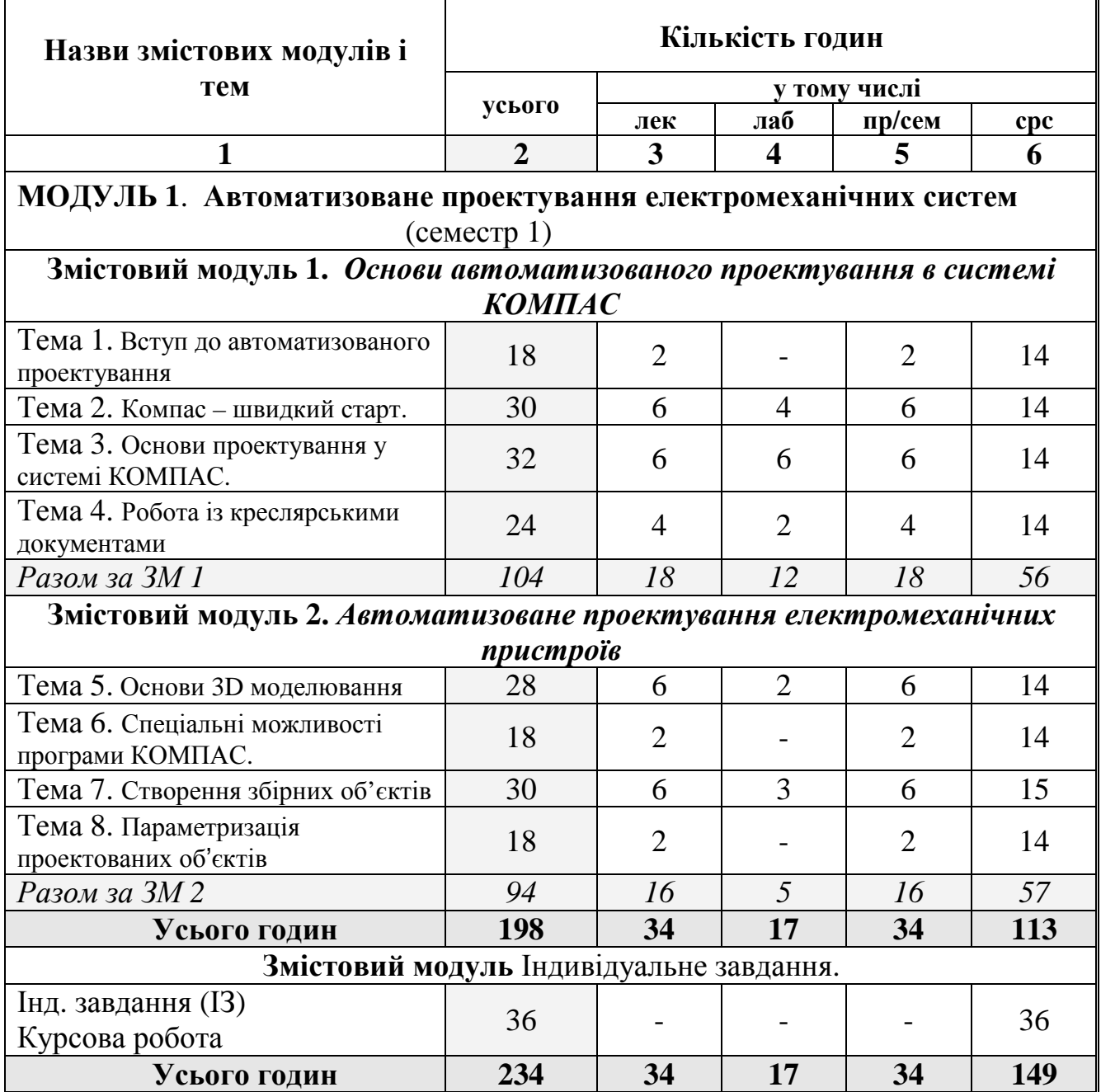

# **Структура навчальної дисципліни**

# **5. Теми семінарських занять**

### *не передбачено*

# **6. Теми практичних занять**

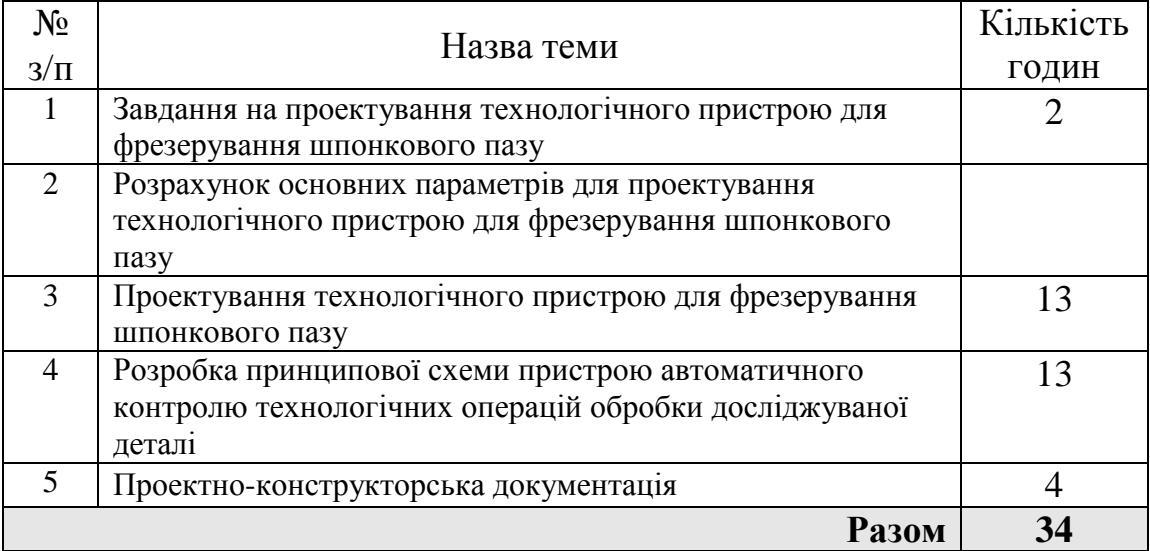

# **7. Теми лабораторних занять**

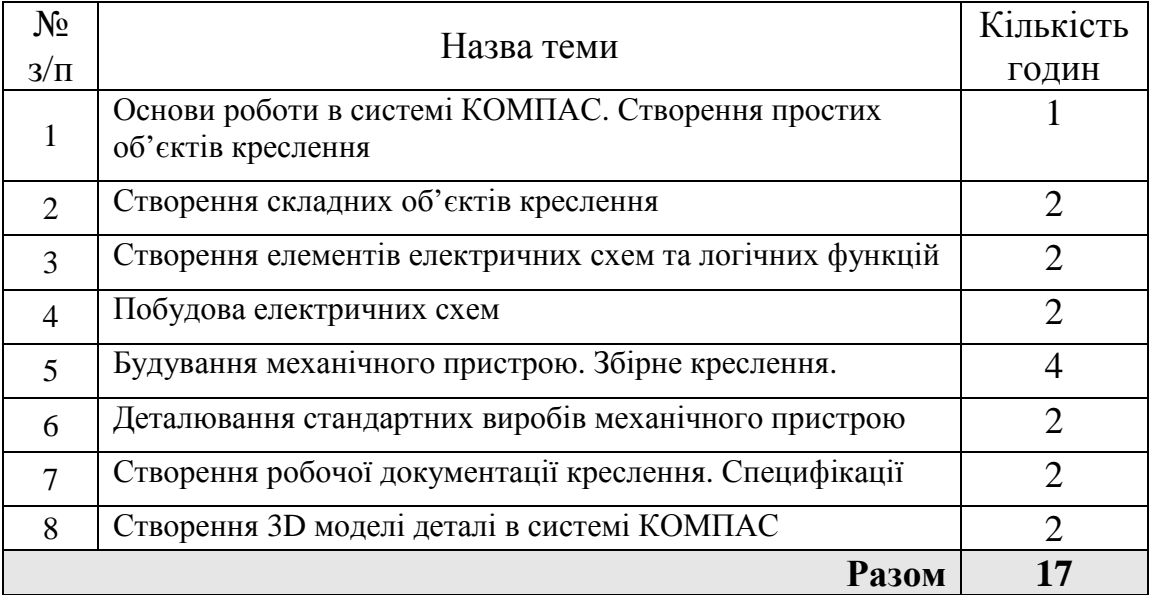

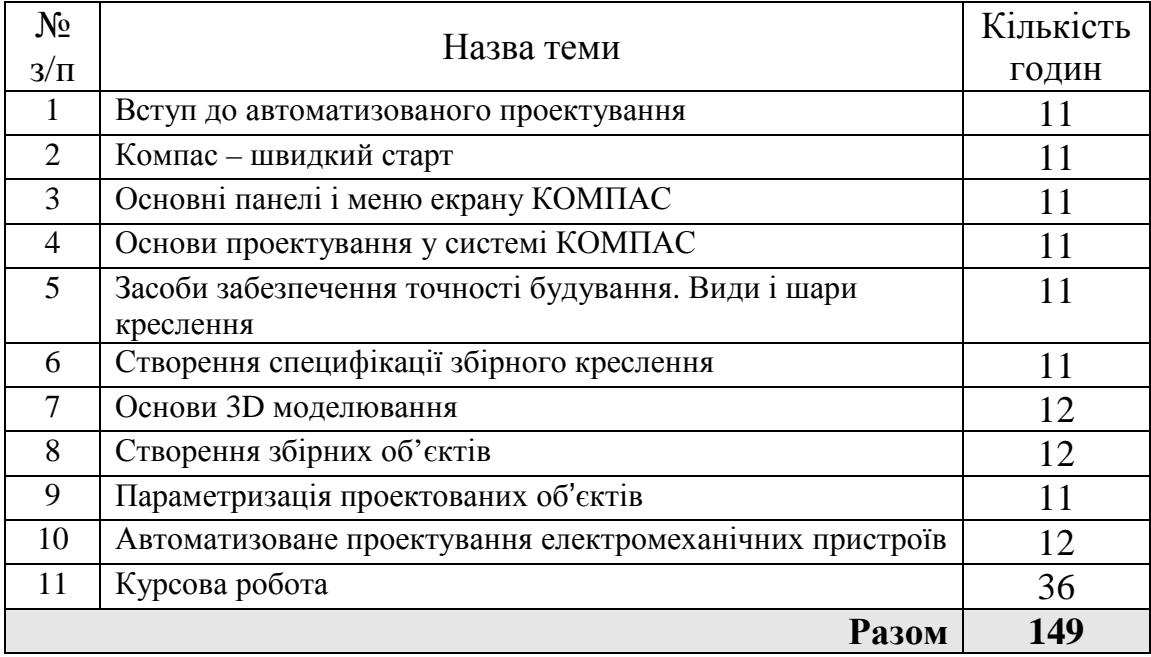

# **8. Самостійна робота**

# **9. Індивідуальні завдання** (ІЗ)

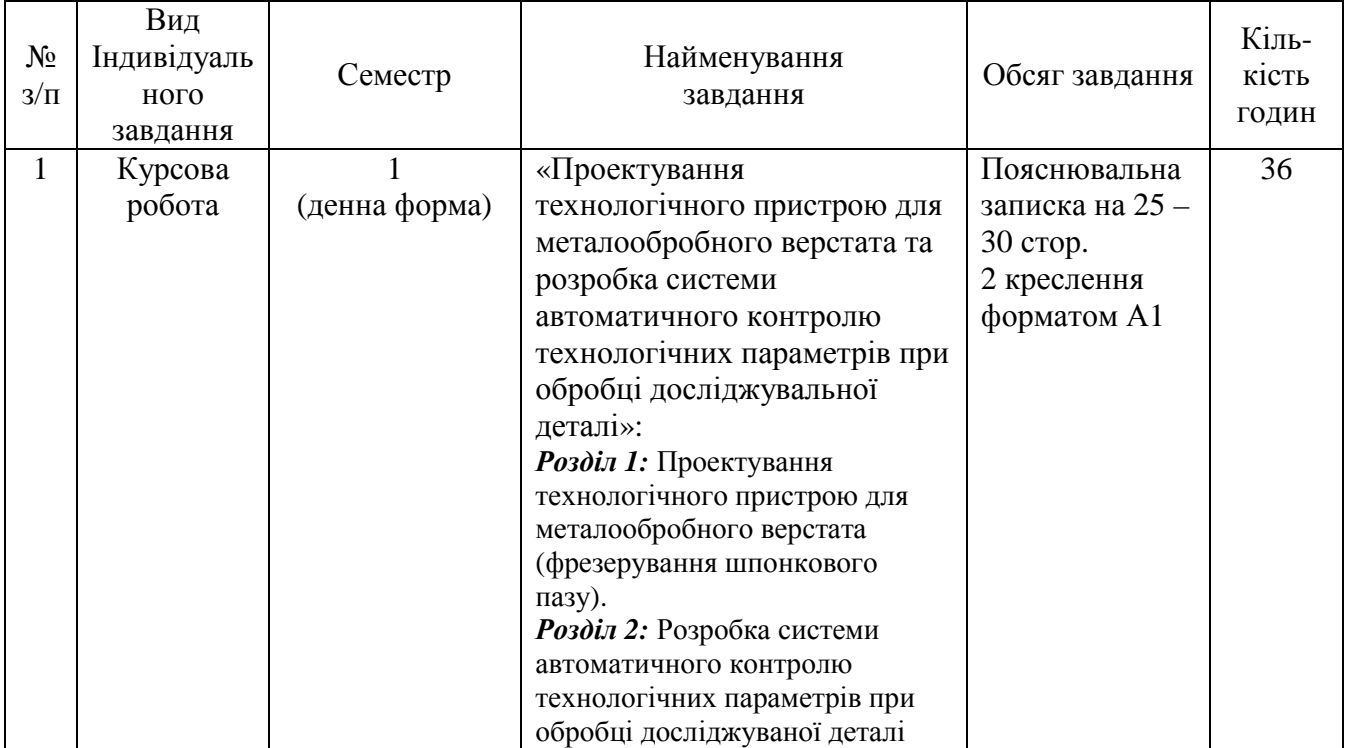

### **10. Методи навчання**

Теоретичні, розрахункові і практичні положення дисципліни вивчаються студентами в процесі роботи над лекційним курсом, при виконанні розрахунковографічної роботи, самостійної роботи з навчальною і технічною літературою.

Вивчення дисципліни «Автоматизоване проектування електромеханічних систем» базується на знанні циклу загальноосвітніх і загальнонаукових

дисциплін, а також на знаннях і уміннях, отриманих студентами в процесі проходження навчальних і виробничих практик.

Окремі теми дисципліни вивчаються з різним ступенем поглиблення та деталізації, що передбачено цією робочою програмою. Поточний модульний контроль проводиться методом виконання студентами письмових модульних контрольних робіт.

Остаточна оцінка знань студентів з дисципліни – інтегральна (100-бальна).

#### **11. Методи контролю**

Методи контролю знань студентів:

1. Проміжні методи контролю за темами (контрольні роботи, тестові завдання, курсова робота) з зазначенням кількості балів, які можна отримати за кожну тему та за модуль в цілому, передбачають 100-бальну систему оцінювання.

2. Курсова робота оцінюється окремо за 100-бальною системою.

3. Залік проводиться письмово.

#### **12. Розподіл балів, які отримують студенти**

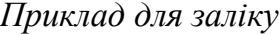

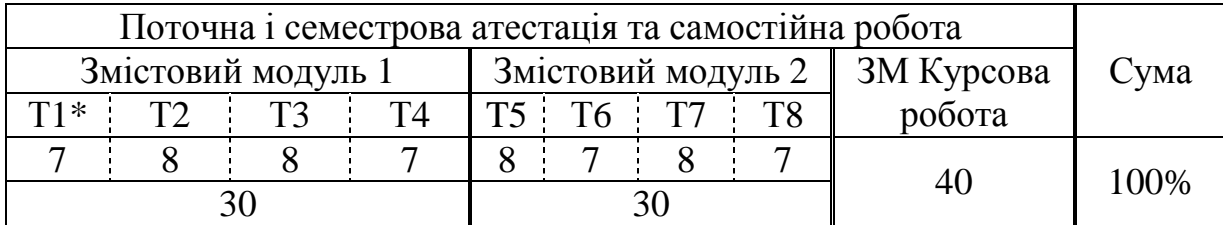

 $*$  якщо доцільно, бали можуть призначатися також окремо за темами (Т1, Т2, ..., Т6, Т...), що входять до змістових модулів

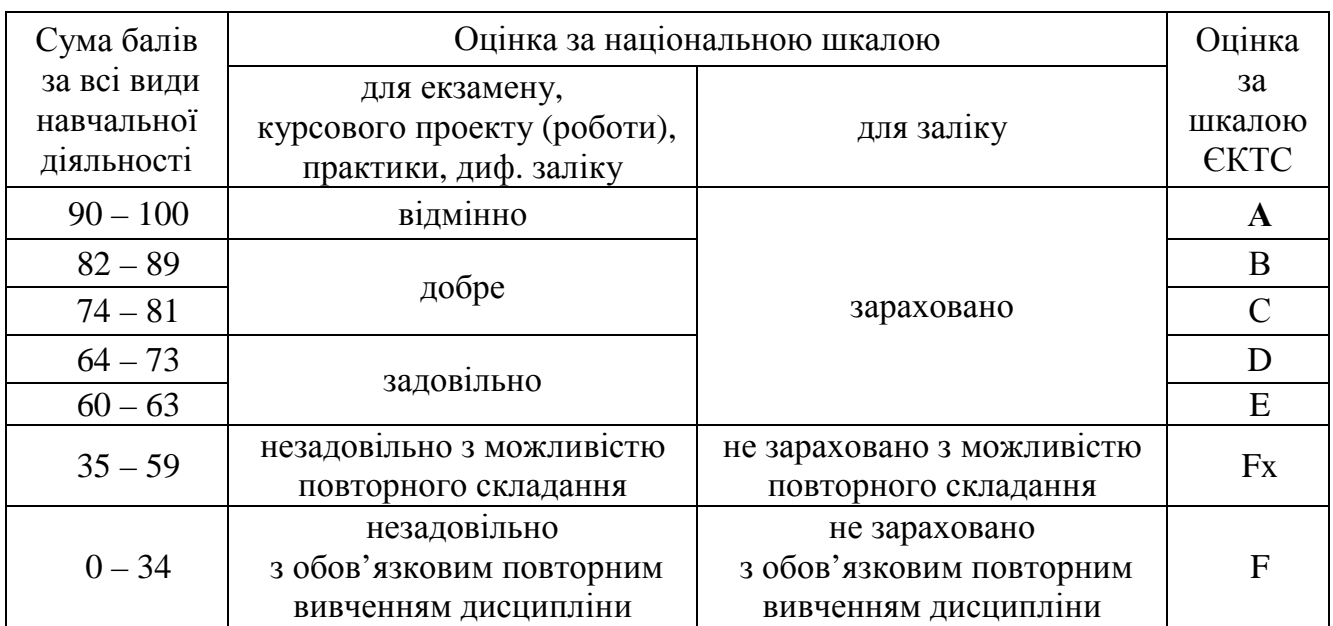

**Шкала оцінювання: національна та ЄКТС**

#### **13. Методичне забезпечення**

(навчально-методичні матеріали за дисципліною видані Університетом, зокрема конспекти лекцій, методичні вказівки (рекомендації) тощо)

- 1. Бабічева О.Ф., Єсаулов С.М. **Навчальний посібник** з дисципліни «Автоматизоване проектування електромеханічних систем» (для студентів 5 – 6 курсів спец. 7.092203, 8.092203 - «Електромеханічні системи автоматизації та електропривод») – Х.: ХНАМГ, 2009. - 286 с.
- 2. **Моделювання та досліди в середовищі пакету програм SinSys.** Практичне керівництво до використання програми SinSys і виконання розрахунково-графічної та самостійної робіт для дисциплін «Мікропроцесорні пристрої електротранспорту», «Мікропроцесорні пристрої транспортних засобів», «Мікропроцесорні пристрої систем автоматизації електроприводів», «Мікропроцесорні пристрої», «Автоматизація технологічних процесів», «Автоматизація технологічних процесів та установок», «Діагностування електрообладнання транспортних засобів» ((для студентів 4–5 курсів усіх форм навчання за напрямом підготовки 0922 (6.050702 – «Електромеханіка») / Харк. нац. акад. міськ. госп-ва; уклад.: С. М. Єсаулов, О. Ф. Бабічева. – Х.: ХНАМГ, 2011. – 62с.
- 3. **Методичні вказівки** до виконання лабораторних робіт з дисципліни «Автоматизоване проектування електромеханічних систем» (для студентів 5 – 6 курсів усіх форм навчання за спеціальностями 7.05070204, 8.05070204 – «Електромеханічні системи автоматизації та електропривод») / Харк. нац. ун-т міськ. Госп-ва ім. О.М. Бекетова; уклад.: О. Ф. Бабічева, Н. П. Лукашова. – Х.: ХНУМГ, 2013. – 53 с.
- 4. **Методичні вказівки, до курсової**, розрахунково-графічної та практичних робіт з дисципліни «Автоматизоване проектування електромеханічних систем» (для студентів 5 - 6 курсів усіх форм навчання спеціальності 7.092203 – «Електромеханічні системи автоматизації та електропривод»). / Харк. нац. ун-т міськ. Госп-ва ім. О.М. Бекетова; уклад.: О. Ф. Бабічева, С. М. Єсаулов – Х.: ХНУМГ, 2013. – 50 с.
- 5. **Методичні вказівки до самостійного вивчення** дисципліни «Автоматизоване проектування електромеханічних систем» (для студентів 5-6 курсів усіх форм навчання спец. 7.092203, 8.092203 - «Електромеханічні системи автоматизації та електропривод»). Укл.: Бабічева О.Ф. – Х.: ХНАМГ, 2009. – 30 с.
- 6. Єсаулов С.М. Пакет навчальних програм SinSYS (синтез систем автоматики) под Windows 98/Me/XP/2000.- Харків: ХНАМГ, 2010 – 2012.

#### **14. Рекомендована література**

#### **Базова**

(за текстом «Розділу 3 **Рекомендована література»** з Програми навчальної дисципліни)

- 1. Бабічева О.Ф., Єсаулов С.М. Навчальний посібник з дисципліни «Автоматизоване проектування електромеханічних систем» (для студентів 5 – 6 курсів спец. 7.092203, 8.092203 - «Електромеханічні системи автоматизації та електропривод») – Х.: ХНАМГ, 2009. - 286 с.
- 2. Моделювання та досліди в середовищі пакету програм SinSys. Практичне керівництво до використання програми SinSys і виконання розрахунково-графічної та самостійної робіт для дисциплін «Мікропроцесорні пристрої електротранспорту», «Мікропроцесорні пристрої транспортних засобів», «Мікропроцесорні пристрої систем автоматизації електроприводів», «Мікропроцесорні пристрої», «Автоматизація технологічних процесів», «Автоматизація технологічних процесів та установок», «Діагностування електрообладнання транспортних засобів» ((для студентів 4–5 курсів усіх форм навчання за напрямом підготовки 0922 (6.050702 – «Електромеханіка») / Харк. нац. акад. міськ. госп-ва; уклад.: С. М. Єсаулов, О. Ф. Бабічева. – Х.: ХНАМГ, 2011. – 62с.
- 4. Шалумов А.С., Багаев Д.В. Система автоматизированного проектирования КОМПАС-ГРАФИК: Часть 1. Введение в КОМПАС: Уч. пособие. – Ковров: КГТА, 2003. - 42 с.
- 5. Шалумов А.С., Багаев Д.В., Осипов А.С. Система автоматизированного проектирования КОМПАС – ГРАФИК: Часть 2. Проектирование в КОМПАС: Уч. пособие. – Ковров: КГТА, 2005. - 42 с.
- 6. Аветисян Д.А. Основы автоматизированного проектирования электромеханических преобразователей. – М.: Высшая школа, 2007. – 271с.
- 7. Автоматизация производства: Учеб. Для сред.проф.учеб.заведений/В.Н. Брюханов, А.Г. Схиртладзе, В.П. Вороненко; под.ред. Ю.М. Соломенцева. – М.: Высш.шк., 2005. – 367с.

#### **Допоміжна**

(підручники, навчальні посібники, курси лекцій, довідники та інші корисні студенту видання)

- 1. Бабічева О.Ф., Єсаулов С.М. Навчальний посібник з дисципліни «Автоматизоване проектування електромеханічних систем» (для студентів 5 – 6 курсів спец. 7.092203, 8.092203 - «Електромеханічні системи автоматизації та електропривод») – Х.: ХНАМГ, 2009. - 286 с.
- 2. Ганин Н. Б. Проектирование в системе KOMIIAC–3D V11 + DVD. М.: ДМК Пресс, 2010. 776 с.
- 3. Серёгин А.А., Забродин В.П., Пономаренко И.Г., Бутенко А.Ф. Портаков А.Б. Автоматизированное конструирование деталей машин в КОМПАС–График: лабораторный практикум. – Зерноград: ФГОУ ВПО АЧГАА, 2009. – 134с.
- 4. Забродин В.П. Расчет и контруирование цилиндрического редуктора с применением КОМПАС–График: учебное пособие / В.П.Забродин, И.Г. Пономаренко. – Зерноград: ФГОУ ВПО АЧГАА, 2010. – 190с.
- 5. Высогорец, Я.В. САПР ТП «Вертикаль»: учебное пособие для самостоятельной работы / Я.В. Высогорец. – Челябинск: Изд-во ЮУрГУ, 2012. – 48 с.
- 6. Иванов А.Н, Ежова К.В., Зленко А.Н. Разработка конструкторской документации на оптикоэлектронные приборы в САПР КОМПАС – СПб: НИУ ИТМО, 2011. – 80 с.

#### **15. Інформаційні ресурси**

(фахово орієнтовані інтернет-сайти та електронні бібліотеки, електроні версії літератури рекомендованої вище у «Розділі 14» тощо)

- 1. Цифровий репозиторій ХНАМГ [Електронній ресурс] Режим доступу: http://eprints.kname.edu.ua
- 2. Безкоштовне програмне забезпечення http://edu.ascon.ru/main/download/freeware/
- 3. Навчальні матеріали http://edu.ascon.ru/main/library/study\_materials/.
- 4. Уроки у КОМПАСі Саляхутдинова Р. http://secret.kompas3d.su/.
- 5. Безкоштовний сайт для молодих фахівців http://tehkd.ru/leson\_kompas/9\_otrez\_kas.html.
- 6. Корисні книги від АСКОН: http://edu.ascon.ru/main/library/study\_materials/.

#### **Аркуш актуалізації**

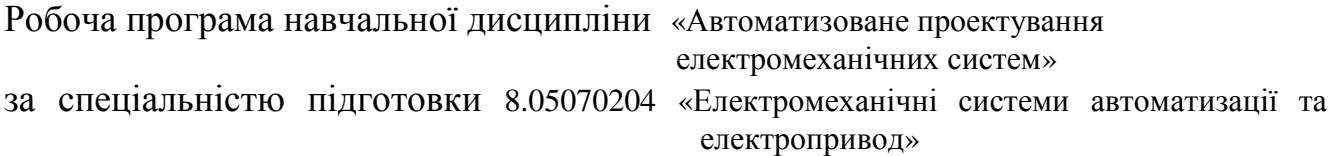

#### **на 201**…**/1**… **навч. рік** переглянута та затверджена"**Без змін**"

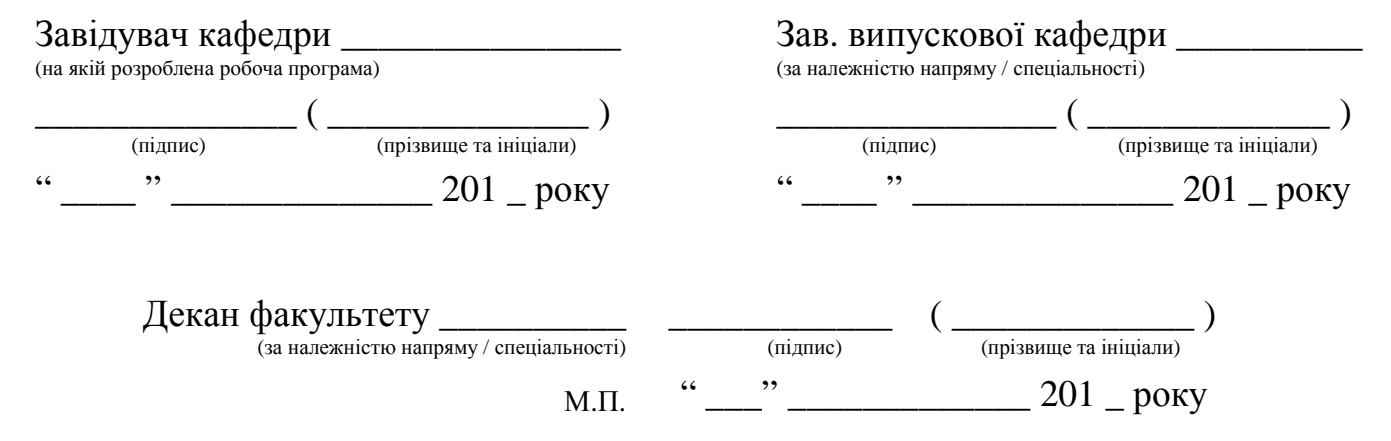

#### **на 201**…**/1**… **навч. рік** переглянута та затверджена"**Без змін**"

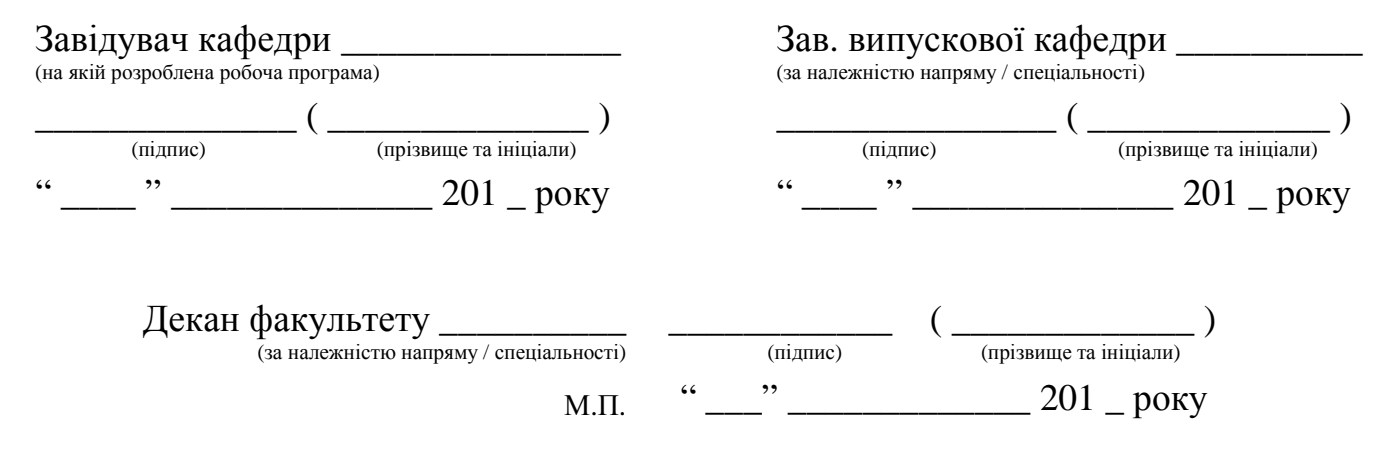

#### **на 201**…**/1**… **навч. рік** переглянута та затверджена"**Без змін**"

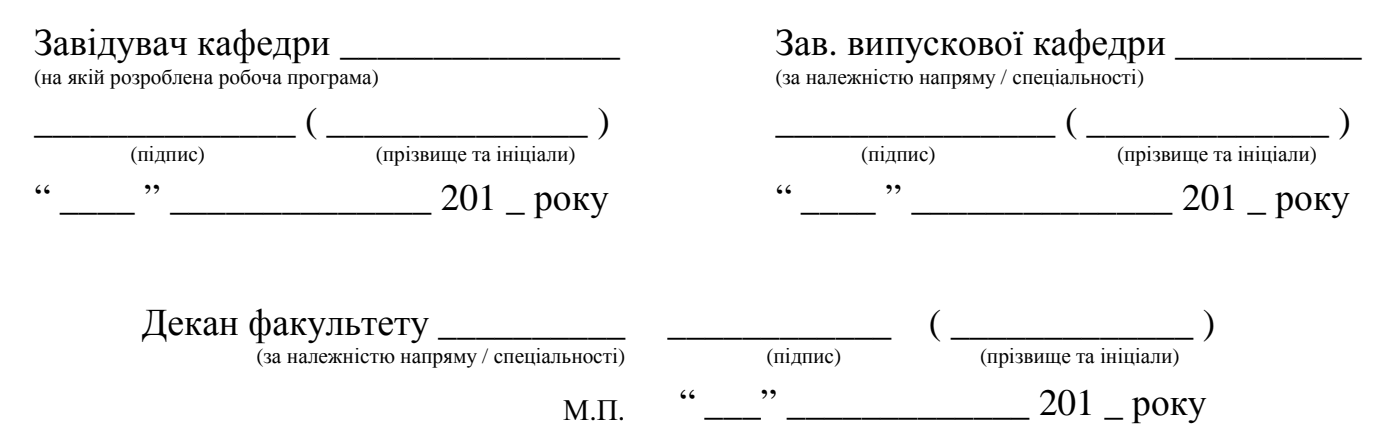